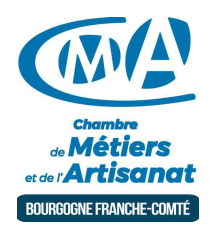

# REALISER SA PRESENTATION D'ENTREPRISE EN VIDEO

Référence : 21-25-21

Thématique : Formation-Communication et commercial

## **Objectif**

Réaliser une vidéo de présentation d'entreprise/de concept/de produit avec le logiciel MOOVLY, afin de développer votre communication et d'améliorer votre image de marque

#### Public

Chef d'entreprise, conjoint, créateur/repreneur d'entreprise, demandeur d'emploi, salarié.

#### Programme

- Connaître les généralités sur la grammaire de la réalisation vidéo.
- Réfléchir et définir le message que vous voulez transmettre.
- Connaître les différents formats/types de vidéo et choisir le bon format de votre vidéo.
- Savoir utiliser et mise en pratique du logiciel MOOVLY.
- Préparer votre projet audiovisuel.
- Commencer à créer sa présention vidéo animée avec le logiciel.
- Connaître les différents supports de diffusion.

#### Prérequis et niveau de connaissance préalable

Savoir utiliser un ordinateur, naviguer sur un site internet.

Moyens pédagogiques et techniques d'encadrements

- Alternance des apports d'information de l'animateur qui est webmaster expérimenté et formateur.
- Salle équipé Wifi PC Portables Rétroprojecteur Tableau ou Paperboard.
- Un compte individuel Gratuit est créé sur Moovly.com au début du stage. Ce compte gratuit a quelques limitations, mais est toutefois très suffisant pour un apprentissage et une réalisation de qualité.
- Support de cours remis à l'ensemble des participants.

#### Suivi et évaluation de l'action de formation

Évaluation formative tout au long du stage - Feuille d'émargement - Attestation de stage - Questionnaire de satisfaction.

#### Coût de la formation

►

Coût total pour 2 jours de formation : 495 euros comprenant les frais pédagogiques ( 420 euros) et les frais d'inscriptions de 75 euros

## voir les [conditions](https://www.artisanat-bfc.fr/article/nos-cgu-et-cgv-1) générales de vente.

Ces coûts peuvent être pris en charge par les financeurs de la formation et/ou par votre Compte Personnel de Formation. Des offres promotionnelles peuvent vous êtes proposées par

www.artisanat-bfc.fr | VOTRE CMA DISPONIBLE OUAND VOUS L'ETES ! 1/2

nos services, sous certaines conditions.

Votre conseiller Chambre de métiers vous aide dans vos démarches et vous accompagne dans le montage du dossier de prise en charge de la formation. Renseignez-vous en cliquant sur « Être rappelé » en bas de la fiche.

### Réservez dès maintenant votre place

Attention, les places à nos formations sont limitées. Si cette formation vous intéresse, réservez votre place directement en ligne ci-dessous.

# Chambre de Métiers et de l'Artisanat Région Bourgogne Franche Comté

N°SIRET : 130 026 073 00010 N° déclaration d'activité formation : 27 39 01242 39 (cet enregistrement ne vaut pas agrément de l'État°

# Délivré par:

25 - Besançon : 101 Rue de Vesoul - 25000 BESANCON

Prochaine session en cours de programmation. Vous pouvez dès à présent nous faire part de votre intérêt en cliquant sur "Être rappelé pour en savoir plus" depuis la page descriptive de l'offre sur votre plateforme.

# Tarifs:

Tout public - contact